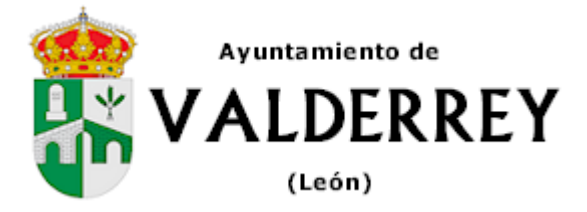

# **SOLICITUD DE VOLANTE DE EMPADRONAMIENTO**

#### **Datos del solicitante**

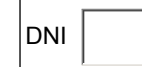

Apellidos y nombre

## **Dirección en la que está empadronado**

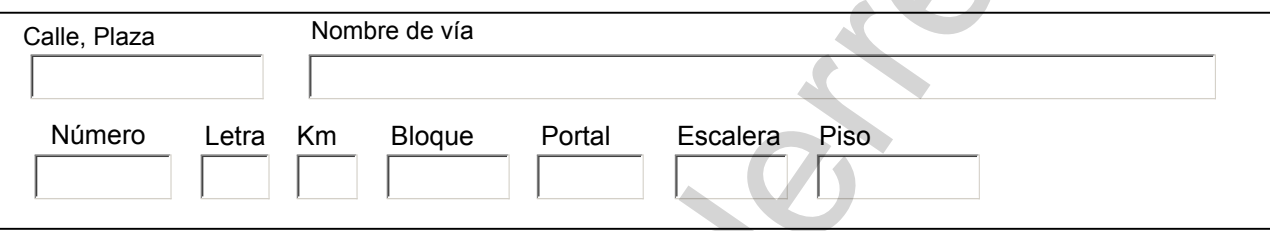

### **Dirección para notificaciones si es distinta a la del empadronamiento:**

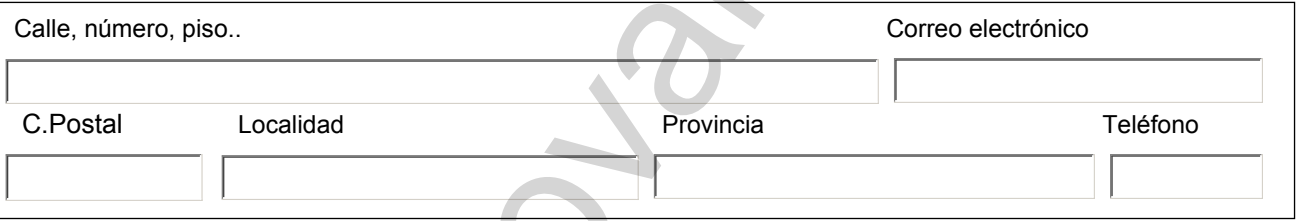

# **SOLICITA le sea expedido un volante de empadronamiento**

 $\bigcap$  Individual  $\bigcap$  Colectivo de todas las personas que figuran inscritas en la misma hoja

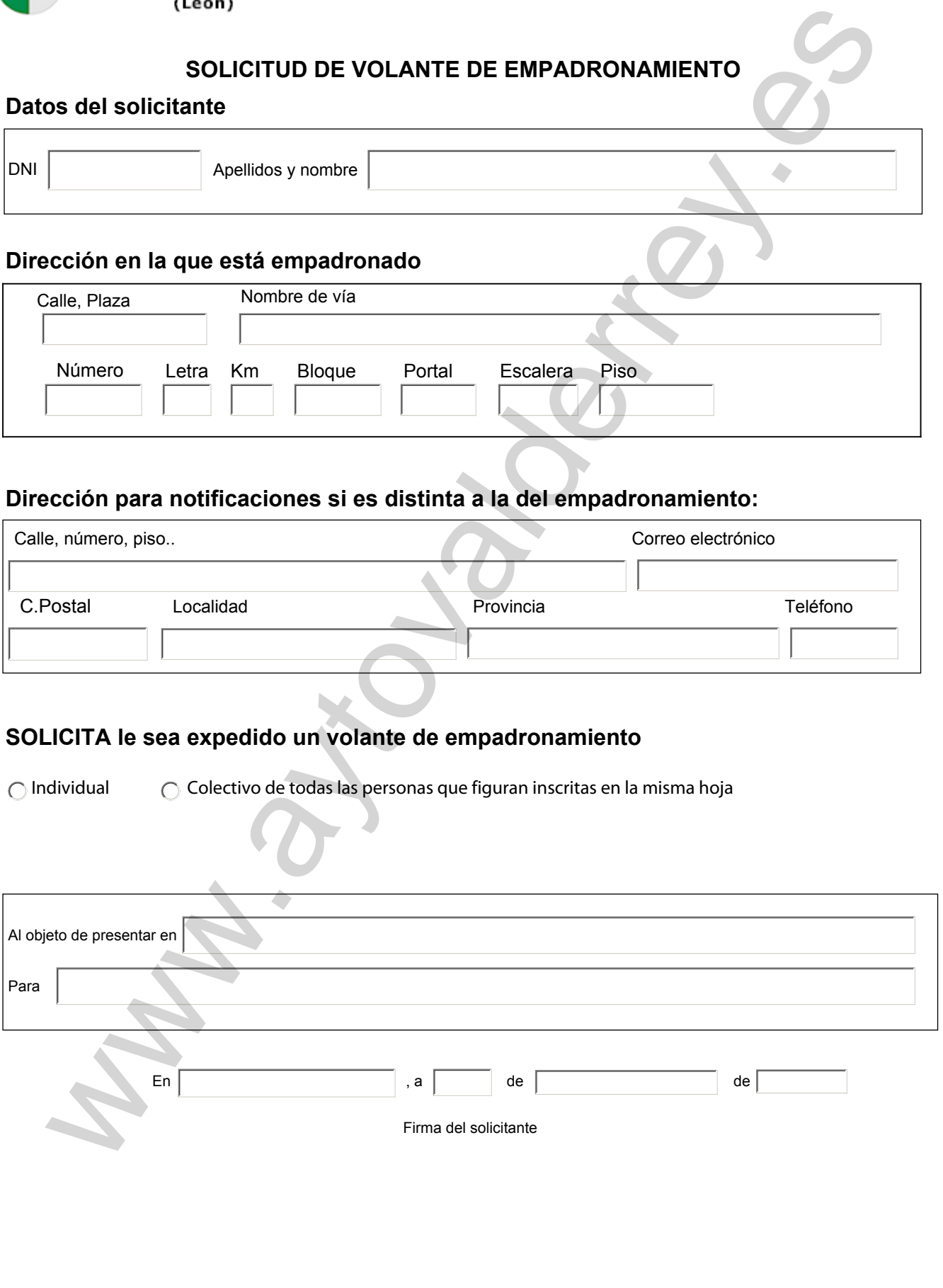

#### Sr./a. Alcalde/sa Presidente del Ayuntamiento de Valderrey

Los datos personales recogidos en la presente solicitud serán incorporados y tratados en el sistema informático del Ayuntamiento y podrán ser cedidos de conformidad con la Ley, pudiendo el interesado ejercer ante el mismo los derechos de acceso, rectificación, cancelación y oposición, todo lo cual se informa en cumplimiento del artículo 5 de la Ley Orgánica 15/1999, de 13 de diciembre, de Protección de Datos de Carácter Personal.

Borrar Datos | | Imprimir